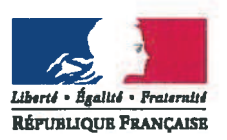

# PRÉFECTURE DE LA SEINE-MARITIME

DIRECTION REGIONALE DE L'ENVIRONNEMENT. DE L'AMÉNAGEMENT ET DU LOGEMENT DE NORMANDIE

Arrêté nº SRN/UA3PA/2017-00840-041-001

du  $2.3$  MAI  $2018$ 

autorisant la réimplantation de banque de graine d'espèces végétales protégées : Hottonie des marais par la société Cemex Granulats sur les communes de Berville sur Seine et Anneville-Ambourville.

# La préfète de la région Normandie, Préfète de la Seine-Maritime Officier de la Légion d'Honneur Officier de l'Ordre national du Mérite

- la directive 2007/2/CE du 14 mars 2007, dite directive Inspire, qui vise à établir une infrastructure vu d'information géographique dans la communauté européenne pour favoriser la protection de l'environnement :
- vu la convention d'Aarhus sur l'accès à l'information, la participation du public au processus décisionnel et l'accès à la justice en matière d'environnement, signée le 25 juin 1998;
- le code de l'environnement et notamment les articles L120-1-1, L.411-1 à L.411-2 et R.411-1 à vu  $R.412-7:$
- l'ordonnance n° 2012-34 du 11 janvier 2012 portant simplification, réforme et harmonisation des vu dispositions de police administrative et de police judiciaire du code de l'environnement;
- le décret 97-34 du 15 janvier 1997 modifié relatif à la déconcentration des décisions administratives vu individuelles :
- le décret du Président de la République en date du 16 février 2017 nommant Madame Fabienne vu Buccio, préfète de la région Normandie, préfète de la Seine-Maritime;
- l'arrêté ministériel du 20 janvier 1982 fixant la liste des espèces végétales protégées sur l'ensemble vu du territoire national ;
- l'arrêté ministériel du 19 février 2007, modifié, fixant les conditions de demande et d'instruction des vu dérogations définies au 4° de l'article L.411-2 du code de l'environnement portant sur des espèces de faune et de flore protégées :
- l'arrêté préfectoral de Seine-Maritime nº 17-76 du 29 mars 2017 portant délégation de signature en vu matière d'activités du niveau départemental à M. Patrick BERG, Directeur régional de l'environnement, de l'aménagement et du logement de la région Normandie, et notamment le point 4 de l'article 1 :
- la circulaire du 11 juin 2007 du ministre en charge de l'écologie relative à la publication et la mise en vu ceuvre du protocole du Système d'information sur la nature et les paysages (SINP);
- la circulaire du 12 novembre 2010 du ministre en charge de l'écologie relative à l'organisation et à la vu pratique du contrôle par les services et établissements chargés de mission de police de l'eau et de la nature:
- la demande de dérogation pour l'enlèvement de spécimens d'espèces végétales protégées du 20 juin vu  $2017:$
- l'avis favorable sous conditions du CSRPN du 12 septembre 2017 ; **VII**
- l'avis favorable sous conditions du CNPN du 8 novembre 2017; vu
- la consultation du public qui s'est déroulée du 28 novembre 2017 au 12 décembre 2017, vu

## Considérant :

la demande de la société Cemex Granulats, en date du 20 février 2017, sollicitant la modification des conditions d'exploitation édictées à l'article 4.2.2 de l'arrêté préfectoral du 19 octobre 2005, à savoir l'autorisation d'exploiter le secteur du fossé n° 3 de son site sis aux lieux-dits « Le Haridon » et « Le Paradis et l'Enfer » sur le territoire des communes de Berville sur Seine et Anneville-Ambourville,

que les sables et graviers extraits sont la matière première indispensable à la construction des ouvrages de Génie Civil, du Bâtiment et des Travaux Publics, utilisés sous leur forme naturelle ou après transformation (bétons de ciment, bétons bitumeux...),

que les matériaux valorisés par l'installation de traitement permettent de répondre pour une part importante aux besoins en matériaux de construction dans le département de Seine-maritime (logement, infrastructures )

qu'en l'espèce, il n'existe pas d'autres solutions satisfaisantes que celles consistant à décaper les sols, à exploiter le gisement et à procéder au réaménagement,

la présence en 2004 de l'Hottonie des marais dans le périmètre d'exploitation de la carrière Cemex Granulats sise sur les territoires des communes de Berville sur Seine et Anneville-Ambourville, et notamment dans le fossé n°3.

que, malgré la gestion des fossés réalisée par la société Cemex Granulats, la population d'Hottonie des marais n'a cessé de décroître pour disparaître totalement en 2017,

que la banque de graine d'Hottonie des marais est potentiellement toujours présente dans le sol,

que la société Cemex Granulats est néanmoins engagée par une obligation de résultat vis-à-vis du maintien dans un état de conservation favorable de l'Hottonie des marais,

qu'après une visite de terrain effectuée par la société Cemex Granulats accompagnée du Groupe Ornithologique Normand et du Conservatoire Botanique de Bailleul, une mare susceptible d'accueillir la banque de graine de l'Hottonie des marais a été identifiée,

qu'après expertise du CSRPN, une mare au nord-est de l'exploitation est également susceptible d'accueillir une partie de la banque de graine.

qu'une population d'Hottonie des marais a été observée à proximité immédiate de la carrière,

que la société Cemex Granulats propose une gestion d'un fossé hors périmètre de l'exploitation accueillant une population d'Hottonie des marais afin de maintenir cette dernière dans un état de conservation favorable.

que la société Cemex Granulats met les données ainsi obtenues à disposition de l'Observatoire de la biodiversité de Normandie (OBN),

que le projet, visant à exploiter des matériaux de substitution aux alluvionnaires, correspond à des raisons impératives d'intérêt public majeur de production de granulats pour l'industrie du béton et à la gestion rationnelle et économe de la ressource en matériaux alluvionnaires, qu'il n'existe pas d'autre solution satisfaisante au projet, et que la dérogation ne nuit pas au maintien, dans un état de conservation favorable, des populations des espèces protégées concernées dans leur aire de répartition naturelle,

que la DREAL utilise l'Outil de diffusion de l'information naturaliste (ODIN) de l'OBN pour répondre à l'obligation née de l'article L 124-2 de mise à disposition des données environnementales, il y a donc lieu d'y verser les données environnementales ainsi acquises,

qu'il est donc possible, dans les conditions fixées par cet arrêté de dérogation, d'autoriser la société Cemex Granulats à procéder à la réimplantation de la banque de graine d'Hottonie des marais sur les différents sites identifiés.

> Sur proposition du directeur régional de l'environnement, de l'aménagement et du logement de Normandie

## **ARRETE**

#### Article 1er – bénéficiaire et champ d'application de l'arrêté

La société Cemex Granulats, domiciliée au 2 rue du Verseau à Rungis (94150) est autorisée sur l'espèce suivante :

#### Hottonia palustris, Hottonie des marais

à déplacer la banque de graine sur différents sites récepteurs des communes de Berville sur Seine et Anneville-Ambourville.

#### Article 2 - durée de la dérogation

La dérogation pour réimplantation, valant aussi pour le transport, prend effet à compter de la notification du présent arrêté et sera caduque le 19 octobre 2022.

#### Article 3 – modalités particulières

La banque de graine sera issue de la vase du fossé n° 3 de la carrière (cf annexe).

La moitié de la banque de graine potentielle sera réimplantée au niveau de la mare au sud de l'exploitation sur une parcelle déjà réaménagée (cf annexe). Afin d'éviter un apport trop important de vase qui transformerait le milieu pour l'Hottonie mais également pour les autres espèces présentes, un dépôt en plusieurs points devra être privilégié.

L'autre partie de la banque de graines sera déposée dans la mare située au nord-est de l'étang.

La banque de graine sera entièrement déplacée avant toute exploitation du fossé n°3. Ces réimplantations sont effectuées à titre expérimental sans aucune garantie de succès d'implantation.

### **Article 4 – mesures de compensation**

Dès la notification du présent arrêté, la société Cemex Granulats mettra en place une gestion conservatoire appropriée du fossé longeant les parcelles 223, 226, 227 et 232 hors périmètre de la carrière (cf annexe) afin de maintenir en état de conservation favorable la population d'Hottonie des marais existante.

## Article 5 – mesures de gestion

Après réimplantation de la banque de graine, la société Cemex Granulats mettra en place une gestion conservatoire appropriée des mares réceptrices.

La gestion consistera notamment au maintien d'un niveau d'eau favorable tout au long de l'année notamment en période estivale, à l'extraction par curage ponctuel à très faible profondeur de la vase, à la mise en place de moyens d'évitement des dépôts des vases...

### Article 6 – mesures de suivi

La société Cemex Granulats assurera un suivi annuel précis de la dynamique des populations de l'espèce protégée et de son habitat pendant toute la durée de l'autorisation d'exploitation, soit le 19 octobre 2022. Ce suivi concernera le fossé longeant les parcelles 223, 226, 227 et 232 ainsi que les mares réceptrices de la banque de graine.

La société Cemex Granulats établira un rapport d'activité annuel détaillant les activités menées sous couvert du présent arrêté et le transmettra, pour le 30 novembre de chaque année au plus tard, à la DREAL, en deux exemplaires sur support papier et un exemplaire numérique.

Les données brutes environnementales obtenues sous couvert de cette dérogation seront communiquées à l'OBN dans le format standard d'échange des données naturalistes pour intégration à ODIN.

## Article 7 - suivi et contrôles administratifs

Conformément à la circulaire du 12 novembre 2010 relative à l'organisation et à la pratique du contrôle par les services et établissements chargés de mission de police de l'eau et de la nature, les contrôles des travaux et activités faisant l'objet des prescriptions environnementales porteront sur :

- le respect de l'ensemble des conditions d'octroi de la dérogation.
- · la présence des espèces et écosystèmes impactés dans les espaces aménagés ou créés
- la viabilité des espaces aménagés ou créés et des espèces qui y vivent,
- les documents de suivis et de bilans.

## Article 8 - modifications, suspensions, retrait, renouvellement

L'arrêté de dérogation pourra être modifié, suspendu ou retiré si l'une des obligations faites à la société Cemex Granulats n'était pas respectée.

La modification, la suspension ou le retrait ne feront pas obstacle à d'éventuelles poursuites, notamment au titre de l'article L.415-1 à 5 du code de l'environnement.

En tant que de besoin, les modifications prendront la forme d'un avenant ou d'un arrêté modificatif et seront effectives à la notification de l'acte

Les éventuels prorogations ou renouvellements sont soumis au strict respect de la mise en œuvre de l'ensemble du présent arrêté.

#### Article 9 – Exécution et publicité

Le secrétaire général de la préfecture de Seine-Maritime et le directeur régional de l'environnement, de l'aménagement et du logement de Normandie sont chargés, chacun en ce qui les concerne, de l'exécution du présent arrêté qui sera publié au recueil départemental des actes administratifs et sur le site internet de la DREAL et adressé, pour information, à la direction départementale des territoires et de la mer, aux services départementaux de l'office national pour la chasse et la faune sauvage et de l'office national des eaux et milieux aquatiques et à l'observatoire de la biodiversité de Normandie – SINP.

Pour la préfète et par délégation,<br>le directeur régional de l'environnement, de l'aménagement et du logement de Normandie, Patrick BERG

Voies et délais de recours – conformément aux dispositions des articles R421-1 à R421-5 du code de justice administrative, le présent arrêté peut faire l'objet d'un recours contentieux devant le tribunal administratif de Rouen dans le délai de deux mois à compter de sa notification ou de sa publication.

# Annexe

# Localisation fossé n° 3

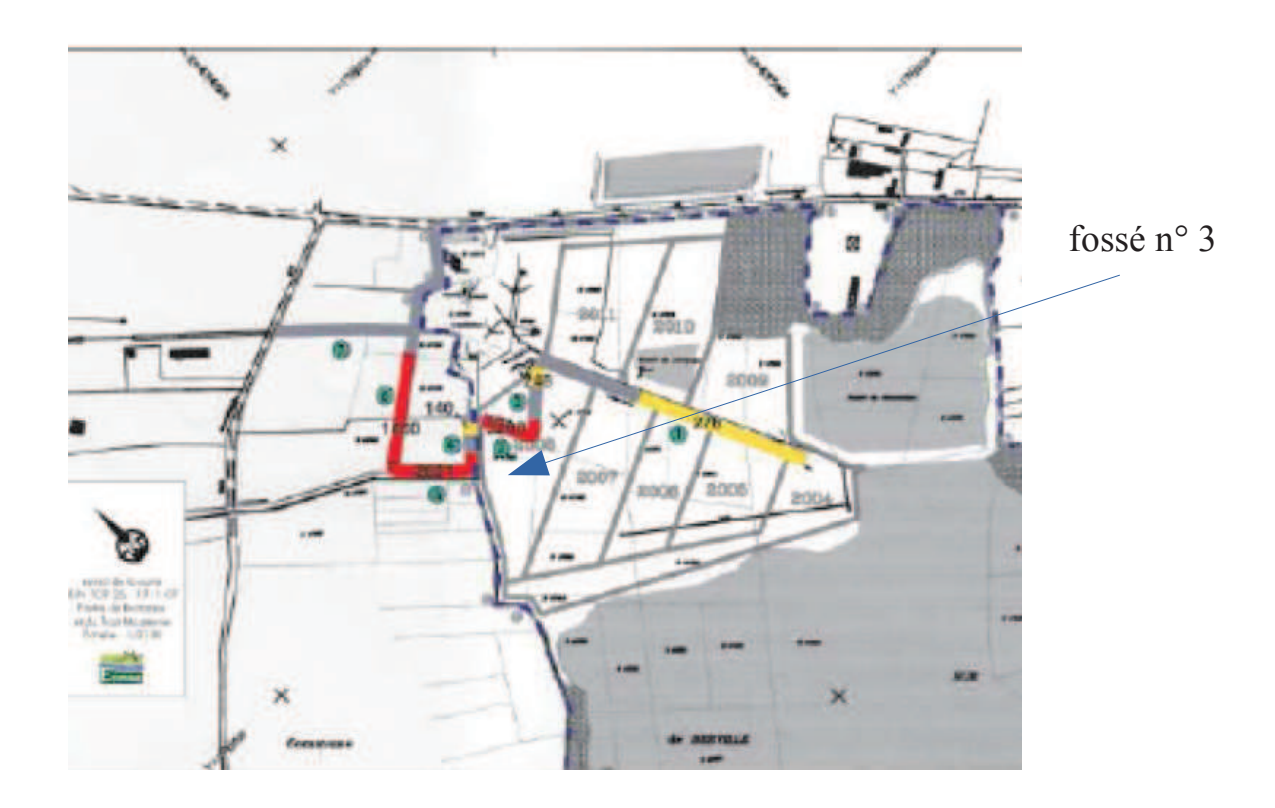

Localisation de la mare d'accueil

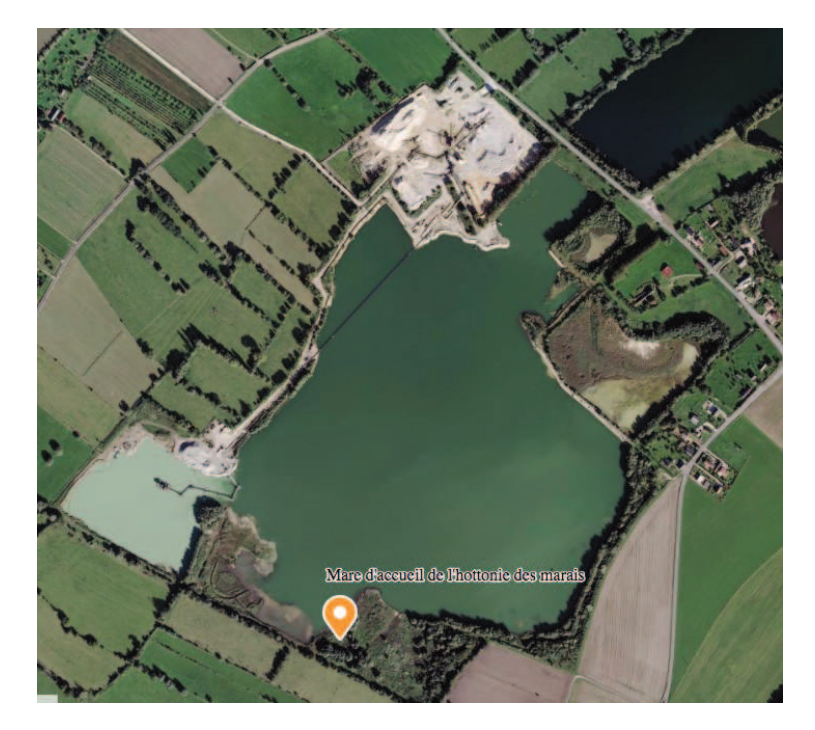

Localisation du fossé d'Hottonie en gestion (en bleu foncé)

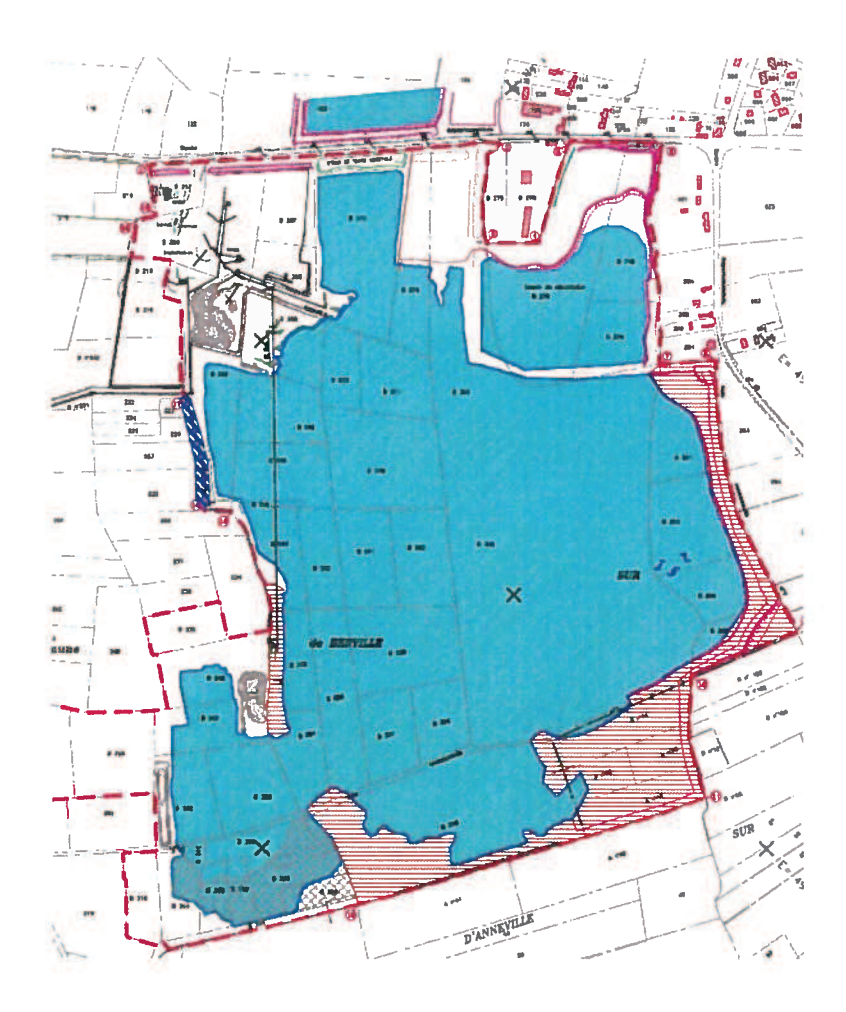

arrêté dérogation Cemex Berville- déplacement banque de graine Hottonie des marais - p 7 / 7